# **Inhaltsverzeichnis**

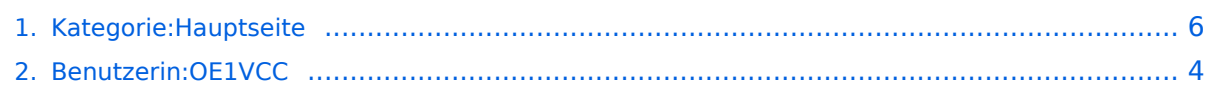

**−**

# **Kategorie:Hauptseite**

[Versionsgeschichte interaktiv durchsuchen](https://wiki.oevsv.at) [VisuellWikitext](https://wiki.oevsv.at)

### **[Version vom 16. März 2021, 09:43 Uhr](#page-5-0) [\(Q](#page-5-0) [uelltext anzeigen](#page-5-0))**

[OE1VCC](#page-3-0) ([Diskussion](https://wiki.oevsv.at/w/index.php?title=Benutzerin_Diskussion:OE1VCC&action=view) | [Beiträge\)](https://wiki.oevsv.at/wiki/Spezial:Beitr%C3%A4ge/OE1VCC) (Inhalte übernommen https://www.oevsv.at /technikwiki/emv/; Autor Wolfgang, OE1MHZ) [Markierung:](https://wiki.oevsv.at/wiki/Spezial:Markierungen) [Visuelle Bearbeitung](https://wiki.oevsv.at/w/index.php?title=Project:VisualEditor&action=view)

## **[Aktuelle Version vom 16. März 2021, 09:](#page-5-0) [44 Uhr](#page-5-0) [\(Quelltext anzeigen\)](#page-5-0)**

[OE1VCC](#page-3-0) [\(Diskussion](https://wiki.oevsv.at/w/index.php?title=Benutzerin_Diskussion:OE1VCC&action=view) | [Beiträge](https://wiki.oevsv.at/wiki/Spezial:Beitr%C3%A4ge/OE1VCC)) K [Markierung](https://wiki.oevsv.at/wiki/Spezial:Markierungen): [Visuelle Bearbeitung](https://wiki.oevsv.at/w/index.php?title=Project:VisualEditor&action=view)

#### **Zeile 12: Zeile 12:**

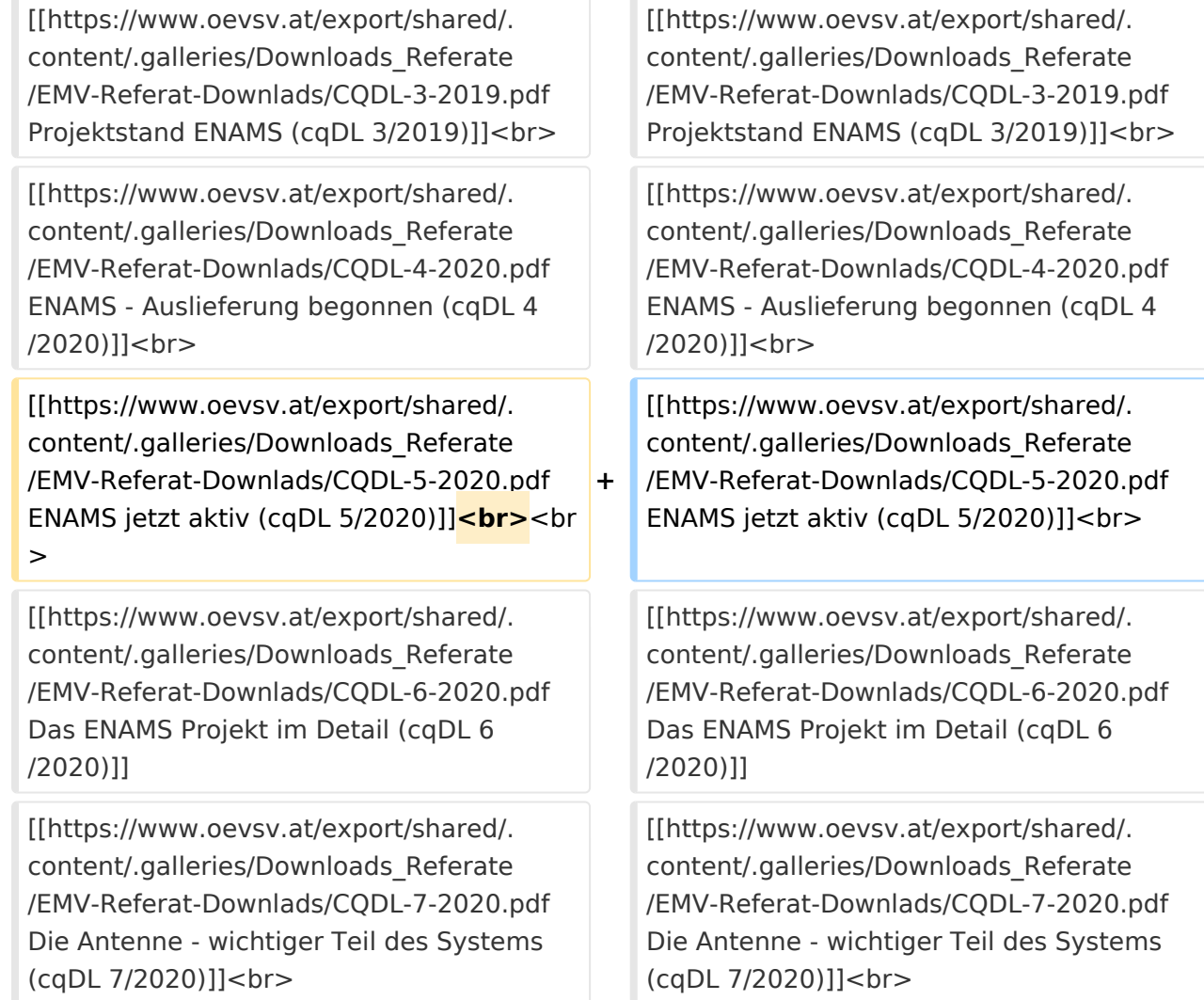

## Aktuelle Version vom 16. März 2021, 09:44 Uhr

### Kurzinformation

Elektromagnetische Verträglichkeit (EMV) ist die Fähigkeit eines technischen Geräts, andere Geräte nicht durch (ungewollte) elektrische oder elektromagnetische Effekte zu beeinflussen. Oder auch selbst durch andere Geräte gestört zu werden.

## ENAMS - automatisches Empfangssystem zur Erfassung des Störpegels

Vorträge und Publikationen zum Thema ENAMS, zur Verfügung gestellt vom DARC.

ENAMS ist ein automatisches flächendeckendes Empfangssystem zur Erfassung des Störpegels im Frequenzbereich 50 kHz bis 30 MHz.

[[Messsystem für elektromagnetische Störungen \(cqDL 12/2017\)](https://www.oevsv.at/export/shared/.content/.galleries/Downloads_Referate/EMV-Referat-Downlads/CQDL-12-2017.pdf)] [[Aktive Empfangsantenne für ENAMS \(cqDL 2/2018\)](https://www.oevsv.at/export/shared/.content/.galleries/Downloads_Referate/EMV-Referat-Downlads/CQDL-2-2018.pdf)] [[Projektstand ENAMS \(cqDL 3/2019\)\]](https://www.oevsv.at/export/shared/.content/.galleries/Downloads_Referate/EMV-Referat-Downlads/CQDL-3-2019.pdf) [[ENAMS - Auslieferung begonnen \(cqDL 4/2020\)\]](https://www.oevsv.at/export/shared/.content/.galleries/Downloads_Referate/EMV-Referat-Downlads/CQDL-4-2020.pdf) [[ENAMS jetzt aktiv \(cqDL 5/2020\)\]](https://www.oevsv.at/export/shared/.content/.galleries/Downloads_Referate/EMV-Referat-Downlads/CQDL-5-2020.pdf) [[Das ENAMS Projekt im Detail \(cqDL 6/2020\)](https://www.oevsv.at/export/shared/.content/.galleries/Downloads_Referate/EMV-Referat-Downlads/CQDL-6-2020.pdf)] [\[Die Antenne - wichtiger Teil des Systems \(cqDL 7](https://www.oevsv.at/export/shared/.content/.galleries/Downloads_Referate/EMV-Referat-Downlads/CQDL-7-2020.pdf) [/2020\)](https://www.oevsv.at/export/shared/.content/.galleries/Downloads_Referate/EMV-Referat-Downlads/CQDL-7-2020.pdf)] [[Vortrag über ENAMS \(Weinheim 2019\)\]](https://www.oevsv.at/export/shared/.content/.galleries/Downloads_Referate/EMV-Referat-Downlads/ENAMS-was-ist-das.pdf) [[Anforderungen an einen Empfangsstandort\]](https://www.oevsv.at/export/shared/.content/.galleries/Downloads_Referate/EMV-Referat-Downlads/ENAMS-Standortanforderungen.pdf)

## CISPR Guide 2019

Auf Grund der großen Bedeutung von [**[CISPR](https://www.wikiwand.com/en/CISPR)**], einer Unterorganisation der IEC (International Electrotechnical Commission) ist der CISPR Guide 2019 interessant.

CISPR ist deswegen von großer Bedeutung für den Amateurfunk, da dort wesentliche Weichenstellungen für das EMV-Verhalten von (neuen) Technologien erfolgen. Neben dem zentralen CISPR-Komitee (in dem die Anliegen des Amateurfunks durch einen IARU-Spezialisten vertreten werden), wird wesentliche Arbeit in den nationalen Organisationen der IEC (in Österreich ÖVE) geleistet.

Während CISPR auf globaler Ebene agiert, existieren in verschiedenen globalen Regionen (ähnlich ITU-Regionen) Regelwerke, die regional ergänzend oder verschärfend wirken, wie z.B. die europäischen Normen EN oder Verordnungen der Europäischen Union.

Hier mitzumachen ist vielleicht nicht jedermanns Sache, dennoch ist es wichtig, zu wissen "wo die Musik spielt", wo entscheidend mitgestaltet wird, wie es mit dem Schutz der Amateurfunkbänder weiter geht. Wer sich mit der Materie beschäftigt, wird schnell feststellen, wie mannigfach die Bedrohungen sind, wie begehrt und umkämpft das Radiospektrum ist.

(Wolfgang Mahr OE1MHZ)

#### [[CISPR Guide 2019](https://www.oevsv.at/export/shared/.content/.galleries/pdf-Downloads/CISPR_Guide_2019.pdf)]

*Diese Kategorie enthält zurzeit keine Seiten oder Medien.*

**−**

# <span id="page-3-0"></span>**Kategorie:Hauptseite: Unterschied zwischen den Versionen**

[Versionsgeschichte interaktiv durchsuchen](https://wiki.oevsv.at) [VisuellWikitext](https://wiki.oevsv.at)

#### **[Version vom 16. März 2021, 09:43 Uhr](#page-5-0) [\(Q](#page-5-0) [uelltext anzeigen](#page-5-0))**

[OE1VCC](#page-3-0) ([Diskussion](https://wiki.oevsv.at/w/index.php?title=Benutzerin_Diskussion:OE1VCC&action=view) | [Beiträge\)](https://wiki.oevsv.at/wiki/Spezial:Beitr%C3%A4ge/OE1VCC) (Inhalte übernommen https://www.oevsv.at /technikwiki/emv/; Autor Wolfgang, OE1MHZ) [Markierung:](https://wiki.oevsv.at/wiki/Spezial:Markierungen) [Visuelle Bearbeitung](https://wiki.oevsv.at/w/index.php?title=Project:VisualEditor&action=view)

### **[Aktuelle Version vom 16. März 2021, 09:](#page-5-0) [44 Uhr](#page-5-0) [\(Quelltext anzeigen\)](#page-5-0)**

[OE1VCC](#page-3-0) [\(Diskussion](https://wiki.oevsv.at/w/index.php?title=Benutzerin_Diskussion:OE1VCC&action=view) | [Beiträge](https://wiki.oevsv.at/wiki/Spezial:Beitr%C3%A4ge/OE1VCC)) K [Markierung](https://wiki.oevsv.at/wiki/Spezial:Markierungen): [Visuelle Bearbeitung](https://wiki.oevsv.at/w/index.php?title=Project:VisualEditor&action=view)

### **Zeile 12: Zeile 12:**

[[https://www.oevsv.at/export/shared/. content/.galleries/Downloads\_Referate /EMV-Referat-Downlads/CQDL-3-2019.pdf Projektstand ENAMS (cqDL 3/2019)]]<br> [[https://www.oevsv.at/export/shared/. content/.galleries/Downloads\_Referate /EMV-Referat-Downlads/CQDL-3-2019.pdf Projektstand ENAMS (cqDL 3/2019)]]<br> [[https://www.oevsv.at/export/shared/. content/.galleries/Downloads\_Referate /EMV-Referat-Downlads/CQDL-4-2020.pdf ENAMS - Auslieferung begonnen (cqDL 4 /2020)]]<br> [[https://www.oevsv.at/export/shared/. content/.galleries/Downloads\_Referate /EMV-Referat-Downlads/CQDL-4-2020.pdf ENAMS - Auslieferung begonnen (cqDL 4 /2020)]]<br> [[https://www.oevsv.at/export/shared/. content/.galleries/Downloads\_Referate /EMV-Referat-Downlads/CQDL-5-2020.pdf ENAMS jetzt aktiv (cqDL 5/2020)]]**<br>**<br > **+** [[https://www.oevsv.at/export/shared/. content/.galleries/Downloads\_Referate /EMV-Referat-Downlads/CQDL-5-2020.pdf ENAMS jetzt aktiv (cqDL 5/2020)]]<br> [[https://www.oevsv.at/export/shared/. content/.galleries/Downloads\_Referate /EMV-Referat-Downlads/CQDL-6-2020.pdf Das ENAMS Projekt im Detail (cqDL 6 /2020)]] [[https://www.oevsv.at/export/shared/. content/.galleries/Downloads\_Referate /EMV-Referat-Downlads/CQDL-6-2020.pdf Das ENAMS Projekt im Detail (cqDL 6 /2020)]] [[https://www.oevsv.at/export/shared/. content/.galleries/Downloads\_Referate /EMV-Referat-Downlads/CQDL-7-2020.pdf Die Antenne - wichtiger Teil des Systems (cqDL 7/2020)]]<br> [[https://www.oevsv.at/export/shared/. content/.galleries/Downloads\_Referate /EMV-Referat-Downlads/CQDL-7-2020.pdf Die Antenne - wichtiger Teil des Systems (cqDL 7/2020)]]<br>

## Aktuelle Version vom 16. März 2021, 09:44 Uhr

### Kurzinformation

Elektromagnetische Verträglichkeit (EMV) ist die Fähigkeit eines technischen Geräts, andere Geräte nicht durch (ungewollte) elektrische oder elektromagnetische Effekte zu beeinflussen. Oder auch selbst durch andere Geräte gestört zu werden.

## ENAMS - automatisches Empfangssystem zur Erfassung des Störpegels

Vorträge und Publikationen zum Thema ENAMS, zur Verfügung gestellt vom DARC.

ENAMS ist ein automatisches flächendeckendes Empfangssystem zur Erfassung des Störpegels im Frequenzbereich 50 kHz bis 30 MHz.

[[Messsystem für elektromagnetische Störungen \(cqDL 12/2017\)](https://www.oevsv.at/export/shared/.content/.galleries/Downloads_Referate/EMV-Referat-Downlads/CQDL-12-2017.pdf)] [[Aktive Empfangsantenne für ENAMS \(cqDL 2/2018\)](https://www.oevsv.at/export/shared/.content/.galleries/Downloads_Referate/EMV-Referat-Downlads/CQDL-2-2018.pdf)] [[Projektstand ENAMS \(cqDL 3/2019\)\]](https://www.oevsv.at/export/shared/.content/.galleries/Downloads_Referate/EMV-Referat-Downlads/CQDL-3-2019.pdf) [[ENAMS - Auslieferung begonnen \(cqDL 4/2020\)\]](https://www.oevsv.at/export/shared/.content/.galleries/Downloads_Referate/EMV-Referat-Downlads/CQDL-4-2020.pdf) [[ENAMS jetzt aktiv \(cqDL 5/2020\)\]](https://www.oevsv.at/export/shared/.content/.galleries/Downloads_Referate/EMV-Referat-Downlads/CQDL-5-2020.pdf) [[Das ENAMS Projekt im Detail \(cqDL 6/2020\)](https://www.oevsv.at/export/shared/.content/.galleries/Downloads_Referate/EMV-Referat-Downlads/CQDL-6-2020.pdf)] [\[Die Antenne - wichtiger Teil des Systems \(cqDL 7](https://www.oevsv.at/export/shared/.content/.galleries/Downloads_Referate/EMV-Referat-Downlads/CQDL-7-2020.pdf) [/2020\)](https://www.oevsv.at/export/shared/.content/.galleries/Downloads_Referate/EMV-Referat-Downlads/CQDL-7-2020.pdf)] [[Vortrag über ENAMS \(Weinheim 2019\)\]](https://www.oevsv.at/export/shared/.content/.galleries/Downloads_Referate/EMV-Referat-Downlads/ENAMS-was-ist-das.pdf) [[Anforderungen an einen Empfangsstandort\]](https://www.oevsv.at/export/shared/.content/.galleries/Downloads_Referate/EMV-Referat-Downlads/ENAMS-Standortanforderungen.pdf)

## CISPR Guide 2019

Auf Grund der großen Bedeutung von [**[CISPR](https://www.wikiwand.com/en/CISPR)**], einer Unterorganisation der IEC (International Electrotechnical Commission) ist der CISPR Guide 2019 interessant.

CISPR ist deswegen von großer Bedeutung für den Amateurfunk, da dort wesentliche Weichenstellungen für das EMV-Verhalten von (neuen) Technologien erfolgen. Neben dem zentralen CISPR-Komitee (in dem die Anliegen des Amateurfunks durch einen IARU-Spezialisten vertreten werden), wird wesentliche Arbeit in den nationalen Organisationen der IEC (in Österreich ÖVE) geleistet.

Während CISPR auf globaler Ebene agiert, existieren in verschiedenen globalen Regionen (ähnlich ITU-Regionen) Regelwerke, die regional ergänzend oder verschärfend wirken, wie z.B. die europäischen Normen EN oder Verordnungen der Europäischen Union.

Hier mitzumachen ist vielleicht nicht jedermanns Sache, dennoch ist es wichtig, zu wissen "wo die Musik spielt", wo entscheidend mitgestaltet wird, wie es mit dem Schutz der Amateurfunkbänder weiter geht. Wer sich mit der Materie beschäftigt, wird schnell feststellen, wie mannigfach die Bedrohungen sind, wie begehrt und umkämpft das Radiospektrum ist.

(Wolfgang Mahr OE1MHZ)

[[CISPR Guide 2019](https://www.oevsv.at/export/shared/.content/.galleries/pdf-Downloads/CISPR_Guide_2019.pdf)]

**−**

# <span id="page-5-0"></span>**Kategorie:Hauptseite: Unterschied zwischen den Versionen**

[Versionsgeschichte interaktiv durchsuchen](https://wiki.oevsv.at) [VisuellWikitext](https://wiki.oevsv.at)

#### **[Version vom 16. März 2021, 09:43 Uhr](#page-5-0) [\(Q](#page-5-0) [uelltext anzeigen](#page-5-0))**

[OE1VCC](#page-3-0) ([Diskussion](https://wiki.oevsv.at/w/index.php?title=Benutzerin_Diskussion:OE1VCC&action=view) | [Beiträge\)](https://wiki.oevsv.at/wiki/Spezial:Beitr%C3%A4ge/OE1VCC) (Inhalte übernommen https://www.oevsv.at /technikwiki/emv/; Autor Wolfgang, OE1MHZ) [Markierung:](https://wiki.oevsv.at/wiki/Spezial:Markierungen) [Visuelle Bearbeitung](https://wiki.oevsv.at/w/index.php?title=Project:VisualEditor&action=view)

### **[Aktuelle Version vom 16. März 2021, 09:](#page-5-0) [44 Uhr](#page-5-0) [\(Quelltext anzeigen\)](#page-5-0)**

[OE1VCC](#page-3-0) [\(Diskussion](https://wiki.oevsv.at/w/index.php?title=Benutzerin_Diskussion:OE1VCC&action=view) | [Beiträge](https://wiki.oevsv.at/wiki/Spezial:Beitr%C3%A4ge/OE1VCC)) K [Markierung](https://wiki.oevsv.at/wiki/Spezial:Markierungen): [Visuelle Bearbeitung](https://wiki.oevsv.at/w/index.php?title=Project:VisualEditor&action=view)

### **Zeile 12: Zeile 12:**

[[https://www.oevsv.at/export/shared/. content/.galleries/Downloads\_Referate /EMV-Referat-Downlads/CQDL-3-2019.pdf Projektstand ENAMS (cqDL 3/2019)]]<br> [[https://www.oevsv.at/export/shared/. content/.galleries/Downloads\_Referate /EMV-Referat-Downlads/CQDL-3-2019.pdf Projektstand ENAMS (cqDL 3/2019)]]<br> [[https://www.oevsv.at/export/shared/. content/.galleries/Downloads\_Referate /EMV-Referat-Downlads/CQDL-4-2020.pdf ENAMS - Auslieferung begonnen (cqDL 4 /2020)]]<br> [[https://www.oevsv.at/export/shared/. content/.galleries/Downloads\_Referate /EMV-Referat-Downlads/CQDL-4-2020.pdf ENAMS - Auslieferung begonnen (cqDL 4 /2020)]]<br> [[https://www.oevsv.at/export/shared/. content/.galleries/Downloads\_Referate /EMV-Referat-Downlads/CQDL-5-2020.pdf ENAMS jetzt aktiv (cqDL 5/2020)]]**<br>**<br > **+** [[https://www.oevsv.at/export/shared/. content/.galleries/Downloads\_Referate /EMV-Referat-Downlads/CQDL-5-2020.pdf ENAMS jetzt aktiv (cqDL 5/2020)]]<br> [[https://www.oevsv.at/export/shared/. content/.galleries/Downloads\_Referate /EMV-Referat-Downlads/CQDL-6-2020.pdf Das ENAMS Projekt im Detail (cqDL 6 /2020)]] [[https://www.oevsv.at/export/shared/. content/.galleries/Downloads\_Referate /EMV-Referat-Downlads/CQDL-6-2020.pdf Das ENAMS Projekt im Detail (cqDL 6 /2020)]] [[https://www.oevsv.at/export/shared/. content/.galleries/Downloads\_Referate /EMV-Referat-Downlads/CQDL-7-2020.pdf Die Antenne - wichtiger Teil des Systems (cqDL 7/2020)]]<br> [[https://www.oevsv.at/export/shared/. content/.galleries/Downloads\_Referate /EMV-Referat-Downlads/CQDL-7-2020.pdf Die Antenne - wichtiger Teil des Systems (cqDL 7/2020)]]<br>

## Aktuelle Version vom 16. März 2021, 09:44 Uhr

### Kurzinformation

Elektromagnetische Verträglichkeit (EMV) ist die Fähigkeit eines technischen Geräts, andere Geräte nicht durch (ungewollte) elektrische oder elektromagnetische Effekte zu beeinflussen. Oder auch selbst durch andere Geräte gestört zu werden.

## ENAMS - automatisches Empfangssystem zur Erfassung des Störpegels

Vorträge und Publikationen zum Thema ENAMS, zur Verfügung gestellt vom DARC.

ENAMS ist ein automatisches flächendeckendes Empfangssystem zur Erfassung des Störpegels im Frequenzbereich 50 kHz bis 30 MHz.

[[Messsystem für elektromagnetische Störungen \(cqDL 12/2017\)](https://www.oevsv.at/export/shared/.content/.galleries/Downloads_Referate/EMV-Referat-Downlads/CQDL-12-2017.pdf)] [[Aktive Empfangsantenne für ENAMS \(cqDL 2/2018\)](https://www.oevsv.at/export/shared/.content/.galleries/Downloads_Referate/EMV-Referat-Downlads/CQDL-2-2018.pdf)] [[Projektstand ENAMS \(cqDL 3/2019\)\]](https://www.oevsv.at/export/shared/.content/.galleries/Downloads_Referate/EMV-Referat-Downlads/CQDL-3-2019.pdf) [[ENAMS - Auslieferung begonnen \(cqDL 4/2020\)\]](https://www.oevsv.at/export/shared/.content/.galleries/Downloads_Referate/EMV-Referat-Downlads/CQDL-4-2020.pdf) [[ENAMS jetzt aktiv \(cqDL 5/2020\)\]](https://www.oevsv.at/export/shared/.content/.galleries/Downloads_Referate/EMV-Referat-Downlads/CQDL-5-2020.pdf) [[Das ENAMS Projekt im Detail \(cqDL 6/2020\)](https://www.oevsv.at/export/shared/.content/.galleries/Downloads_Referate/EMV-Referat-Downlads/CQDL-6-2020.pdf)] [\[Die Antenne - wichtiger Teil des Systems \(cqDL 7](https://www.oevsv.at/export/shared/.content/.galleries/Downloads_Referate/EMV-Referat-Downlads/CQDL-7-2020.pdf) [/2020\)](https://www.oevsv.at/export/shared/.content/.galleries/Downloads_Referate/EMV-Referat-Downlads/CQDL-7-2020.pdf)] [[Vortrag über ENAMS \(Weinheim 2019\)\]](https://www.oevsv.at/export/shared/.content/.galleries/Downloads_Referate/EMV-Referat-Downlads/ENAMS-was-ist-das.pdf) [[Anforderungen an einen Empfangsstandort\]](https://www.oevsv.at/export/shared/.content/.galleries/Downloads_Referate/EMV-Referat-Downlads/ENAMS-Standortanforderungen.pdf)

## CISPR Guide 2019

Auf Grund der großen Bedeutung von [**[CISPR](https://www.wikiwand.com/en/CISPR)**], einer Unterorganisation der IEC (International Electrotechnical Commission) ist der CISPR Guide 2019 interessant.

CISPR ist deswegen von großer Bedeutung für den Amateurfunk, da dort wesentliche Weichenstellungen für das EMV-Verhalten von (neuen) Technologien erfolgen. Neben dem zentralen CISPR-Komitee (in dem die Anliegen des Amateurfunks durch einen IARU-Spezialisten vertreten werden), wird wesentliche Arbeit in den nationalen Organisationen der IEC (in Österreich ÖVE) geleistet.

Während CISPR auf globaler Ebene agiert, existieren in verschiedenen globalen Regionen (ähnlich ITU-Regionen) Regelwerke, die regional ergänzend oder verschärfend wirken, wie z.B. die europäischen Normen EN oder Verordnungen der Europäischen Union.

Hier mitzumachen ist vielleicht nicht jedermanns Sache, dennoch ist es wichtig, zu wissen "wo die Musik spielt", wo entscheidend mitgestaltet wird, wie es mit dem Schutz der Amateurfunkbänder weiter geht. Wer sich mit der Materie beschäftigt, wird schnell feststellen, wie mannigfach die Bedrohungen sind, wie begehrt und umkämpft das Radiospektrum ist.

(Wolfgang Mahr OE1MHZ)

#### [[CISPR Guide 2019](https://www.oevsv.at/export/shared/.content/.galleries/pdf-Downloads/CISPR_Guide_2019.pdf)]

*Diese Kategorie enthält zurzeit keine Seiten oder Medien.*